### $2018/4/9$  (Mon) 5:00 PM $\sim$ CSCI699: EXTREME-SCALE QUANTUM SIMULATIONS

# Construction of Interatomic Potential based on Artificial Neural Network

Graduate School of System Informatics Kobe Univ. Kohei Shimamura

# **Outline**

- ・**(***Ab Initio***) Molecular Dynamics**
	- ・**Empirical potential**
- ・**Artificial Neural Network potential: ANN potential**
	- ・**Feedforward Neural Network**
	- ・**Merits using ANN potential**
- ・**Atomic Energy NETwork (aenet) package**
	- ・**Atomic Fingerprint (AF: <sup>α</sup> )**
	- ・**How to calculate Force**
	- ・**How to make AF set**
- ・**Future works (on going)**
- ・**Summary**
- ・**How to run aenet**
	- ・**Aenet-KU2 on Github**

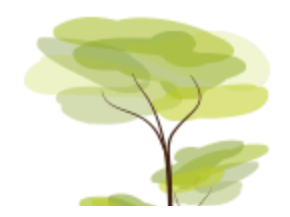

### (*Ab Initio*) Molecular Dynamics

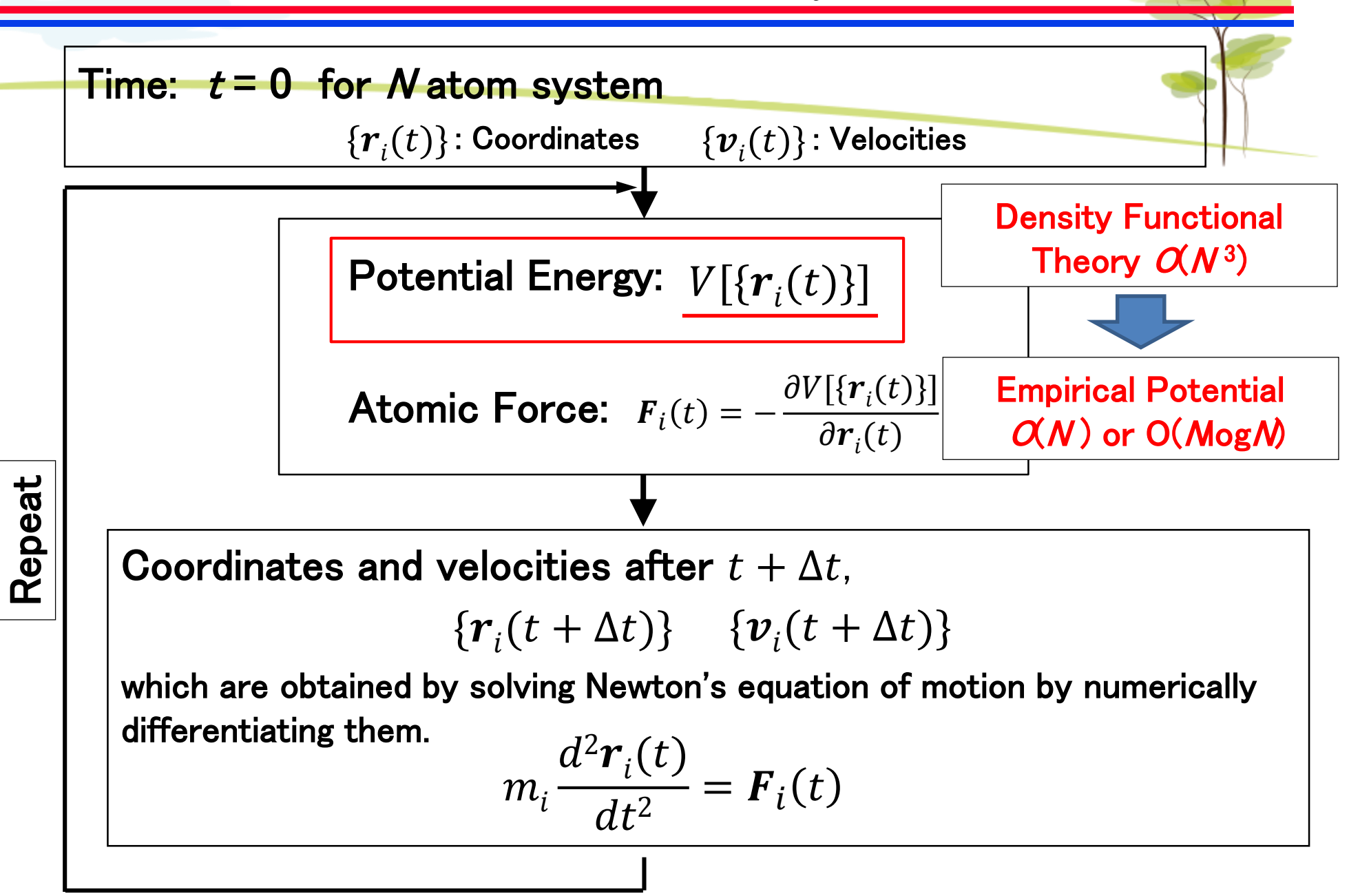

# 【**Empirical potential**】

represents interatomic potential *V* with some kind of function.

 $\rightarrow$  Significant reduction in calculation cost

**e.g. Rare gas elements (He, Ne, Ar, Kr, Xe, Rn) Only van der Waals interaction is working between atoms.**

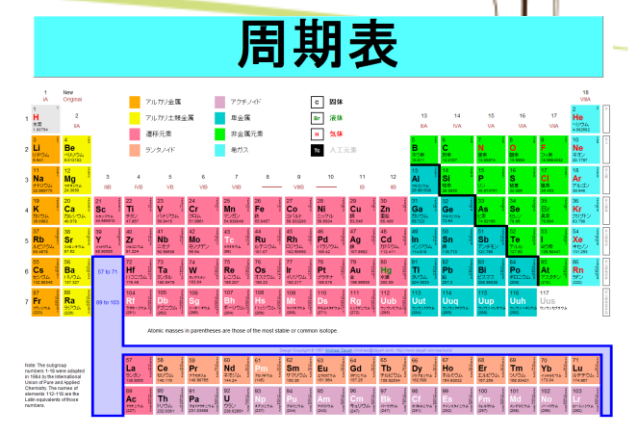

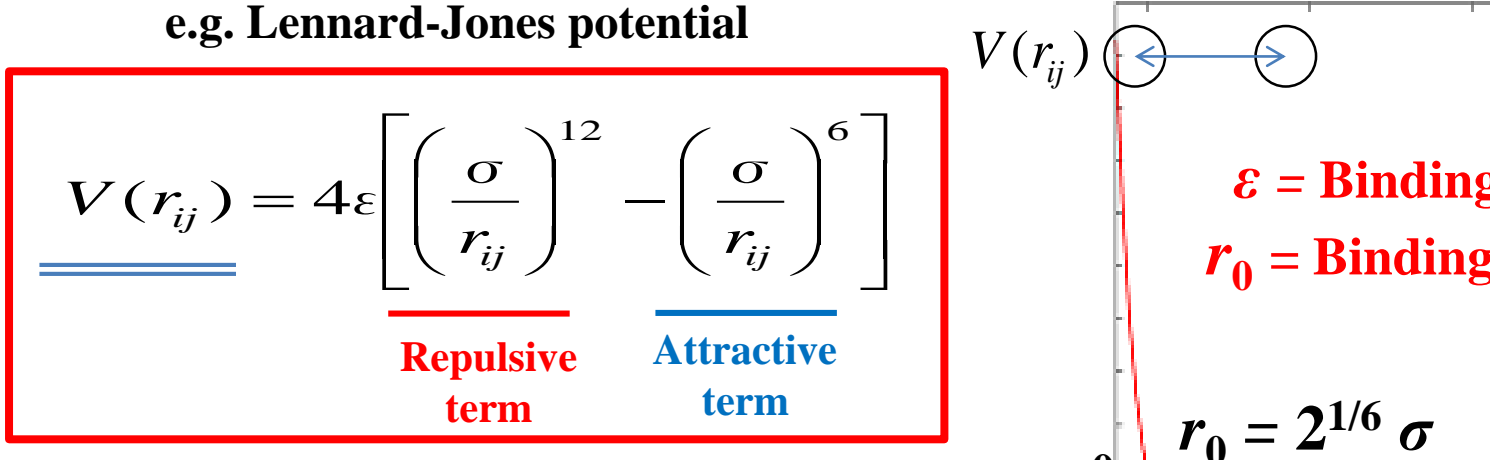

Fit the two parameters of  $\sigma$  and  $\varepsilon$  on the basis of first principles calculation (or experimental values).

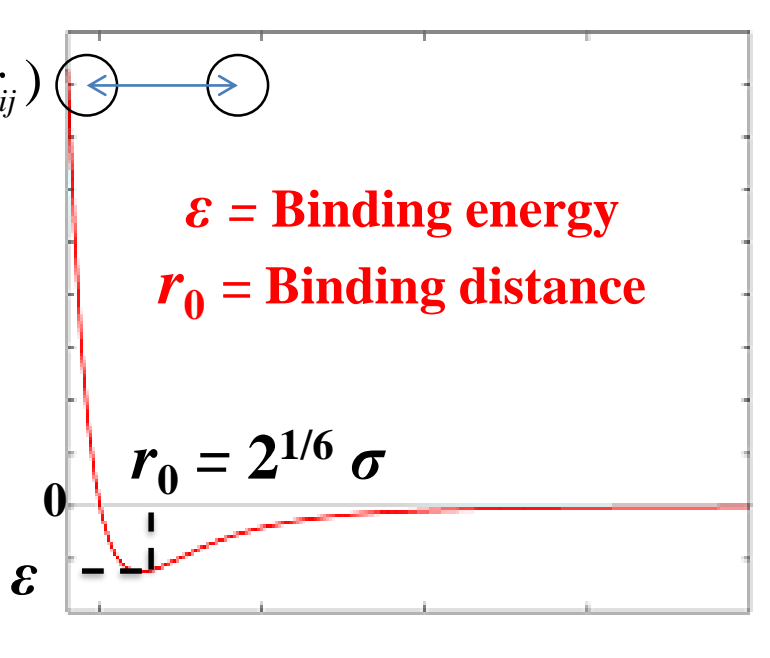

 $r_{ij}$ 

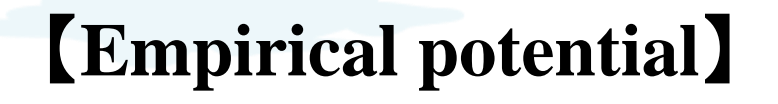

**e.g.** Rare gas elements ( $\mathbf{H}$   $\mathbf{R}$  are gas elements ( $\mathbf{H}$ ) and  $\mathbf{H}$  are gas elements ( $\mathbf{H}$ ) and  $\mathbf{H}$  are gas elements ( $\mathbf{H}$ ) and  $\mathbf{H}$  are gas elements ( $\mathbf{H}$ ) and  $\mathbf{H}$  are gas elemen

#### **Buckingham potential:**  $A \exp(-Br_{ij})$ **For repulsive term, Lennard-Jones potential: (**  $\boldsymbol{\sigma}$  $r_{ij}$  $\big)$  12

**e.g. Lennard-Jones potential Although the functional form was fixed, it must be changed according to the situation.**

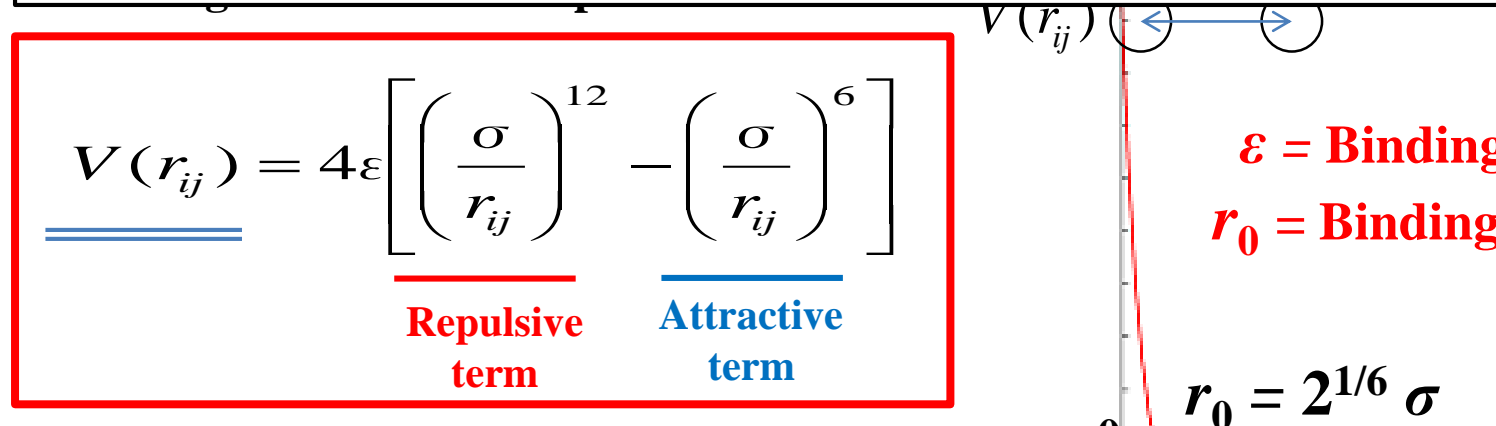

Fit the two parameters of  $\sigma$  and  $\varepsilon$  on the basis of first principles calculation (or experimental values).

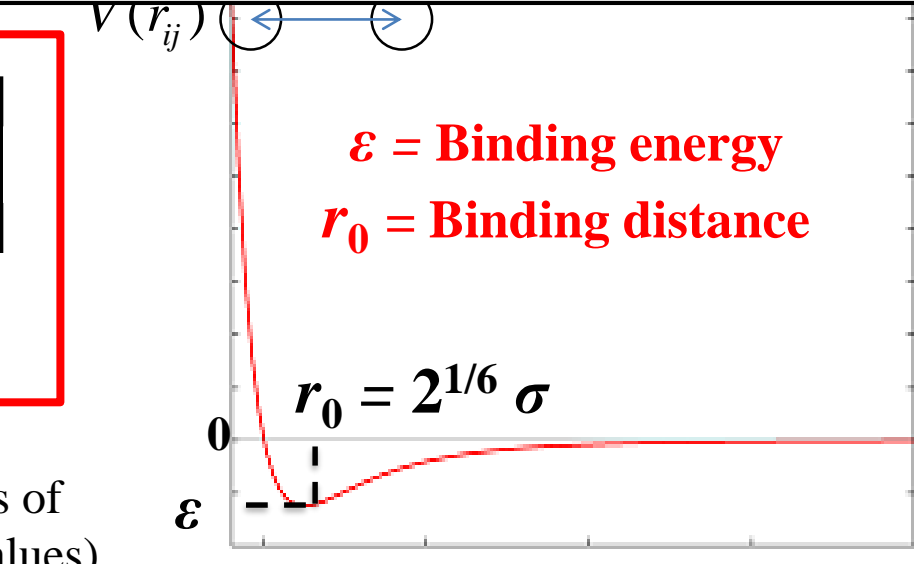

 $r_{\!\scriptscriptstyle ij}$ 

### **Artificial Neural Network potential: ANN potential**

**It is "artificial" because it modeled the neural tissue (neural network) of living organisms.**

#### **Feedforward Neural Network**

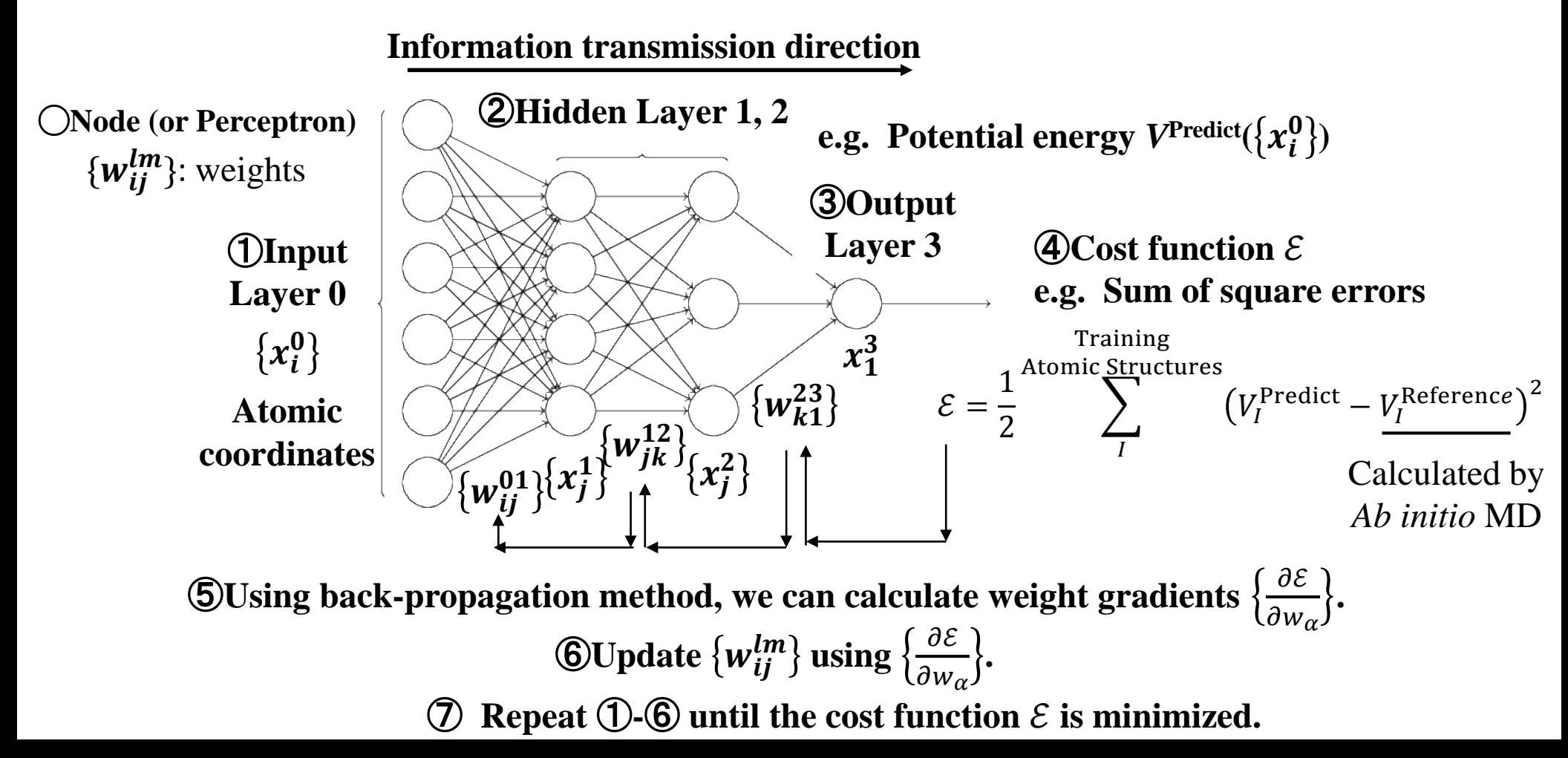

### **Merits using ANN potential**

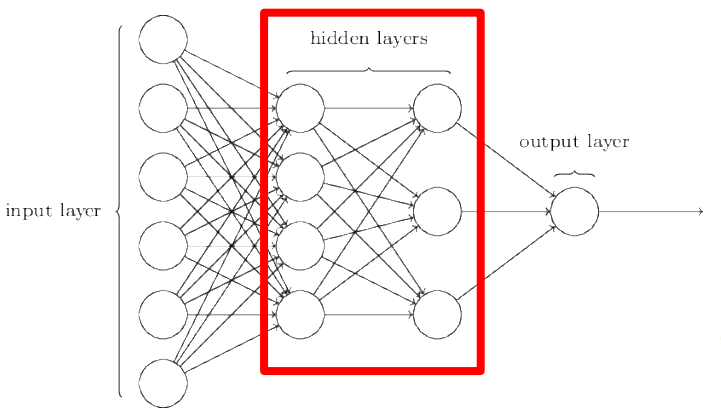

① **Universal approximation theorem**

**ANN can approximate arbitrary functions if it has at least one hidden layer.**

**It is not necessary to limit the functional form like the LJ potential.**

⇒ **High accuracy**

### ② **Dimensional compression of information**

**By increasing the number of hidden layers, it is possible to remarkably reduce the information having the exponential dimension to the polynomial dimension like the tensor network.**

⇒ **Low calculation cost**

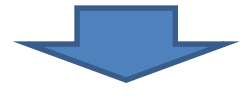

*<u>Acceleration</u>* 

*Ab Initio* ANN

For MD simulation, it is possible to calculate the physical quantity that requires a long time to converge (e.g. Free energy) with the precision of *Ab initio* calculation.

Combined with LDC-DFT, MD simulation for protein (consists of over 10,000 atoms) with *ab initio* accuracy is possible.

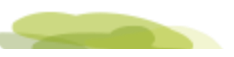

#### **Atomic Energy NETwork (aenet) package** N. Artrith, *et al.*, *Comp. Mat. Sci.* **114**, 135 (2016).

Interatomic potential generation software using ANN provided by Nongnuch Artrith et al. (UC Berkley) (GNU GPL, fortran95/2003 Flat MPI)

N. Artrith, *et al.*, *Comp. Mat. Sci.* **114**, 135 (2016).

(i) Here, the interatomic potential energy *V* of the *N* atom system is defined as the sum of the energy contribution  $\{\varepsilon_i\}$  from each atom.

$$
V = \sum_{i}^{N} \varepsilon_i(\{\sigma_\alpha\})
$$

(ii) Use <u>Atomic Finger Prints</u> (AF:  $\{\sigma_{\alpha}\}\)$  to represent  $\{\varepsilon_i\}.$ 

→ Numerical representations of the characteristic local structure around each atom

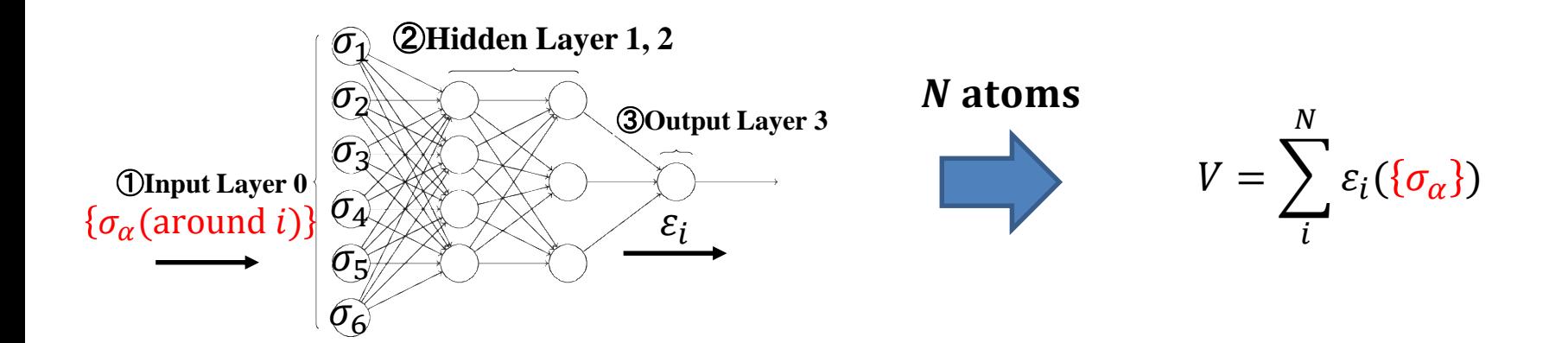

**Example: H<sub>2</sub>O** 

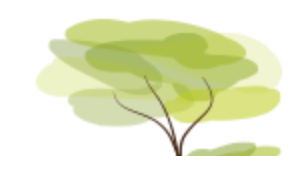

N. Artrith, *et al.*, *Comp. Mat. Sci.* **114**, 135 (2016).

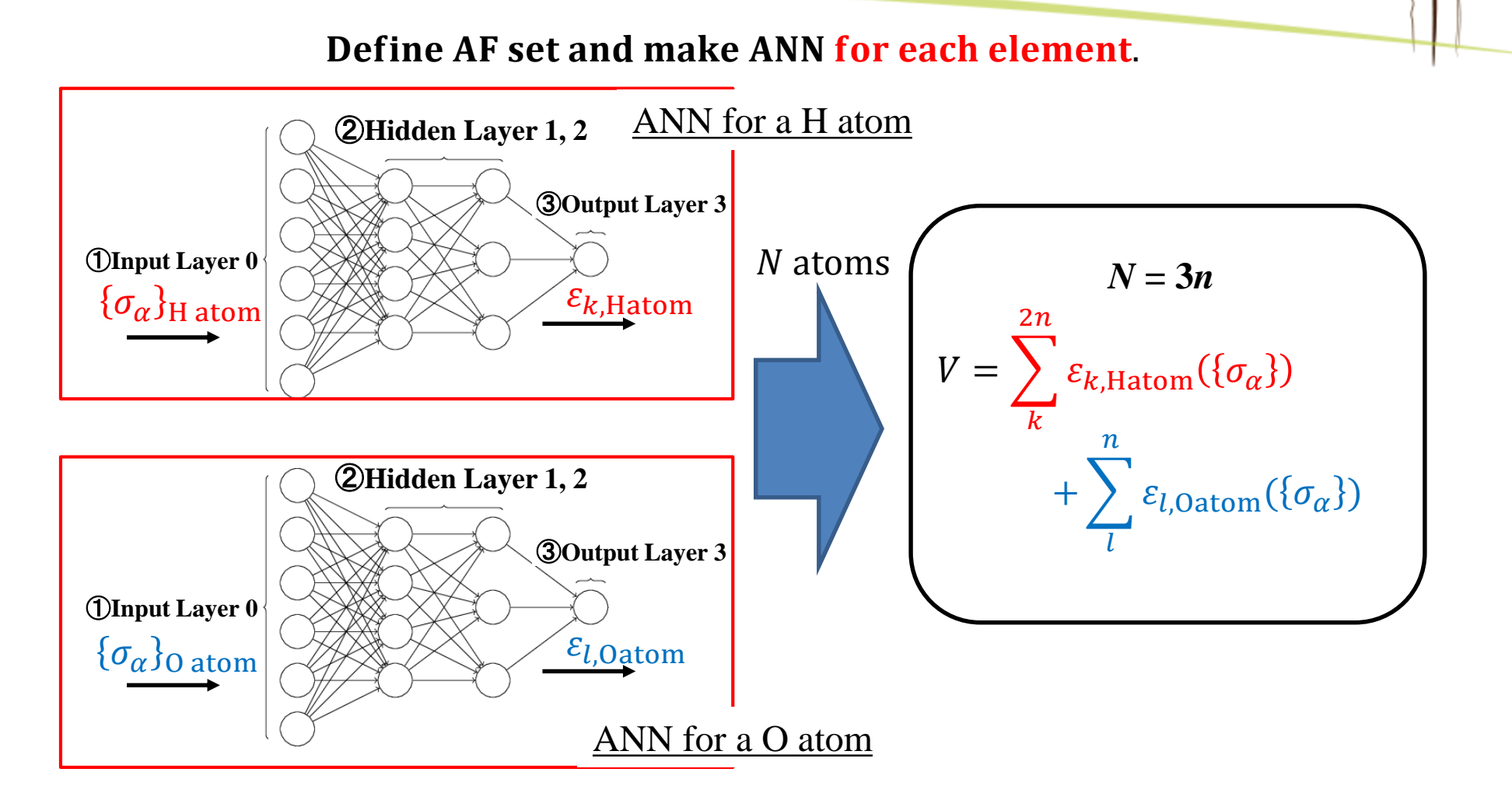

### Atomic Fingerprint (AF:  $\sigma_i$ )

#### ٥ *j j* ۰ ۰ *Rij* ۰ *θijk ki i* o

#### ・**Behler–Parrinello (BP) method**

With the *i*th atom as the center, define functions using distances  $\{R_{ij}\}\$  and angles  $\{\theta_{ijk}\}\$  for atoms within the cutoff distance  $R_c$ .

 $G_{i,k}^r = \sum_{j \neq i}^{\text{neighbors}} \exp \left\{-\eta_k (R_{ij} - R_k^s)^2 \right\} \cdot f_c (R_{ij}, R_c)$  $[{\rm (i)Radial AF}_{\alpha}(\sigma_{\alpha}) = \{G^r_{\alpha=\{i,k\}}\}$  Adjustable parameters:  $\{\eta_k\}, \{R^s_k\}, R^s_{\alpha}$ 

**Gaussian function** Cutoff function

 $[Q]$  Angular AF  $\{\sigma_{\alpha}\} = \{G_{\alpha=\{i,k\}}^a\}$  ] Adjustable parameters:  $\{\eta_k\}, \{\zeta_k\}, \{\lambda_k\}, R_c$ 

 $G_{i,k}^a = 2^{1-\zeta_k} \sum_{k \neq j \neq i}^{neighbors} (1 + \lambda_k \cos \theta_{ijk})^{\zeta_k} \exp\{-\eta_k (R_{ij}^2 + R_{ik}^2 + R_{jk}^2)\} \cdot f_c(R_{ij}, R_c) \cdot f_c(R_{ik}, R_c) \cdot f_c(R_{jk}, R_c)$ 

By setting different parameters, it is possible to express various local structures.  $\Rightarrow \{\sigma_j\}$  is a basis set for expressing the local structure.

**Neighbor atoms:**  $R_{ij}$ ,  $R_{ik}$  <  $R_{c}$  (= **6 ~ 8 Å**)

N. Artrith, *et al.*, *Comp. Mat. Sci.* **114**, 135 (2016).

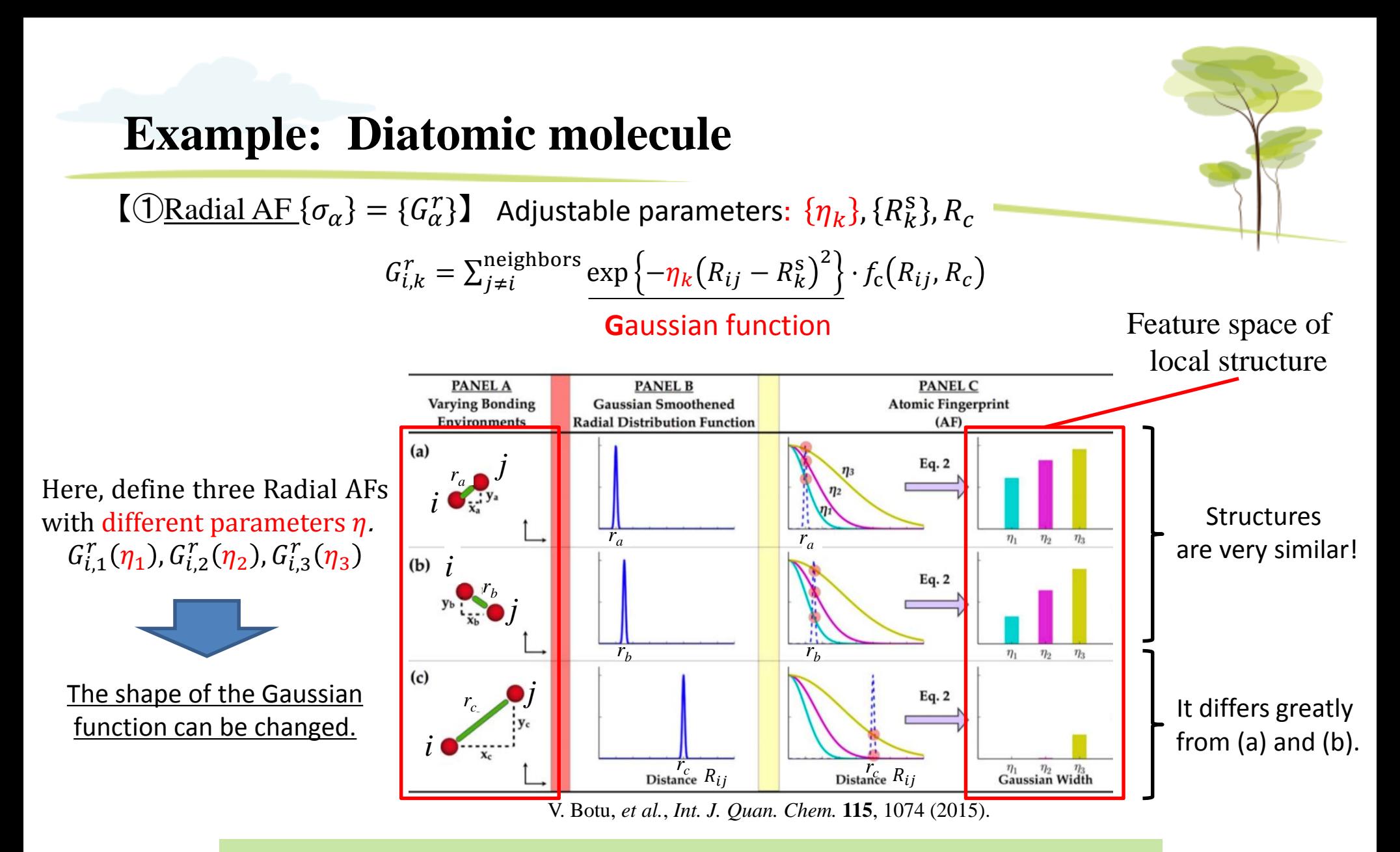

Difference in local structure is discriminated based on AF values with different parameters.

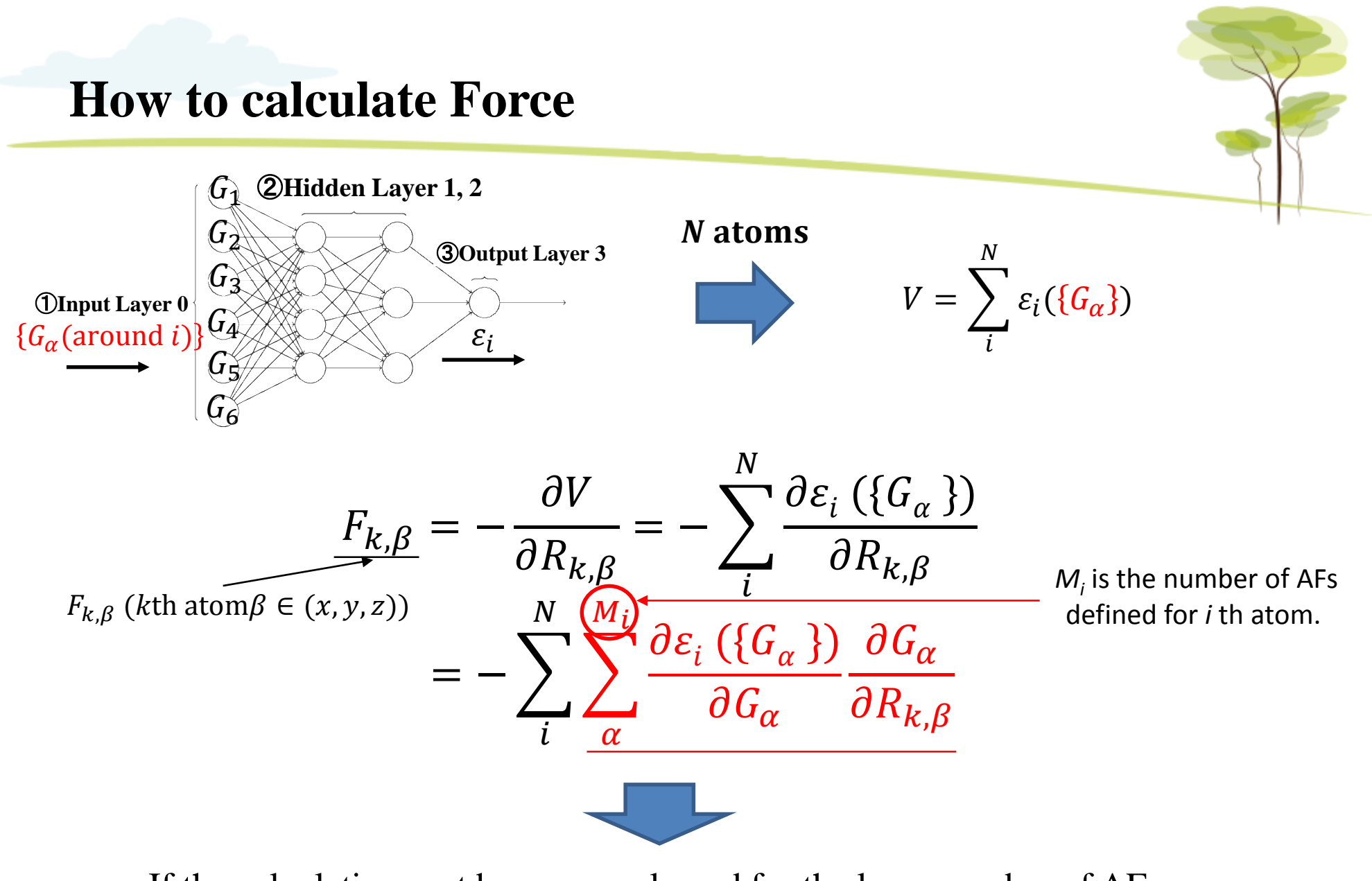

If the calculation cost becomes enlarged for the large number of AFs, it is necessary to construct a minimum AF set.

J. Behler, J. Phys.: Condens. Matter, **26**, 183001 (2014).

### **How to make AF set** ①**Prepare AFs at equal intervals and highly dense**

 $[Radial AF_{\alpha} \sigma_{\alpha} ] = \{ G_{\alpha}^r \}_{i,k}$  $\{\}$  Adjustable parameters:  $\{\eta_k\}$ ,  $\{R_k^{\rm s}\}$ ,  $R_c$ 

$$
G_{i,k}^r = \sum_{j \neq i}^{\text{neighbors}} \exp \left\{-\eta_k (R_{ij} - R_k^s)^2\right\} \cdot f_c(R_{ij}, R_c)
$$

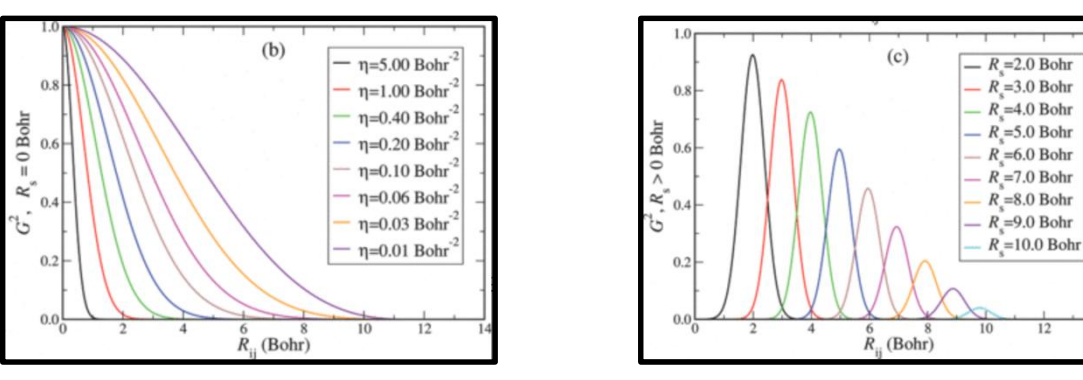

[Angular AF  $\{\sigma_{\alpha}\} = \{G_{\alpha=\{i,k\}}^a\}$  ]  $G_{i,k}^a = 2^{1-\zeta_k} \sum_{k \neq j \neq i}^{\text{neighbors}} (1 + \lambda_k \cos \theta_{ijk})^{\zeta_k} \exp\{-\eta_k (R_{ij}^2 + R_{ik}^2 + R_{jk}^2)\} \cdot f_c(R_{ij}, R_c) \cdot f_c(R_{ik}, R_c) \cdot f_c(R_{jk}, R_c)$ Adjustable parameters:  $\{\eta_k\}$ ,  $\{\zeta_k\}$ ,  $\{\lambda_k\}$ ,  $R_c$ 

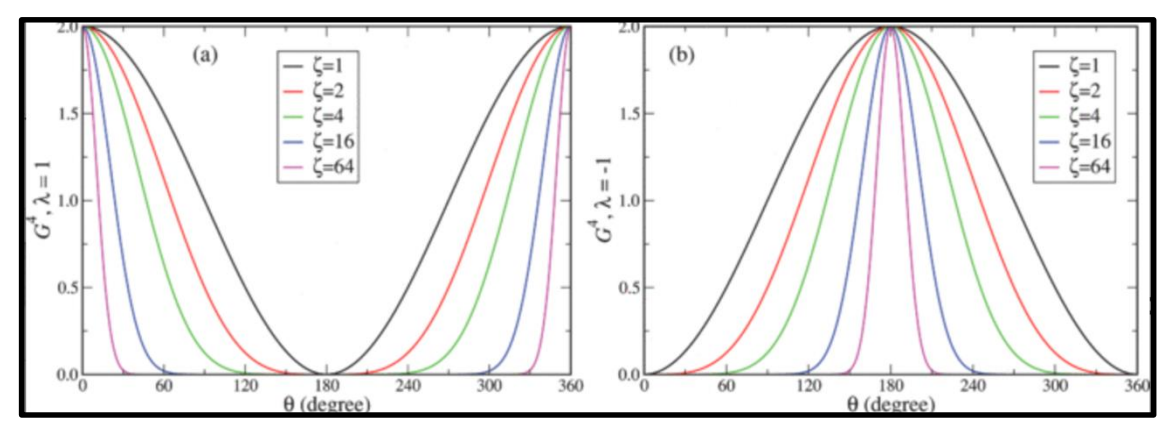

### ② **Reduce the number of AFs by using correlation coefficients between AFs.** J. Behler, J. Phys.: Condens. Matter, 26, 183001 (2014).

(i) Check the correlation coefficients *rxy* between AFs for **Training Set**. (ii) Delete one if  $r_{xy}$  value between two arbitrary AFs is too high large (> 0.9).

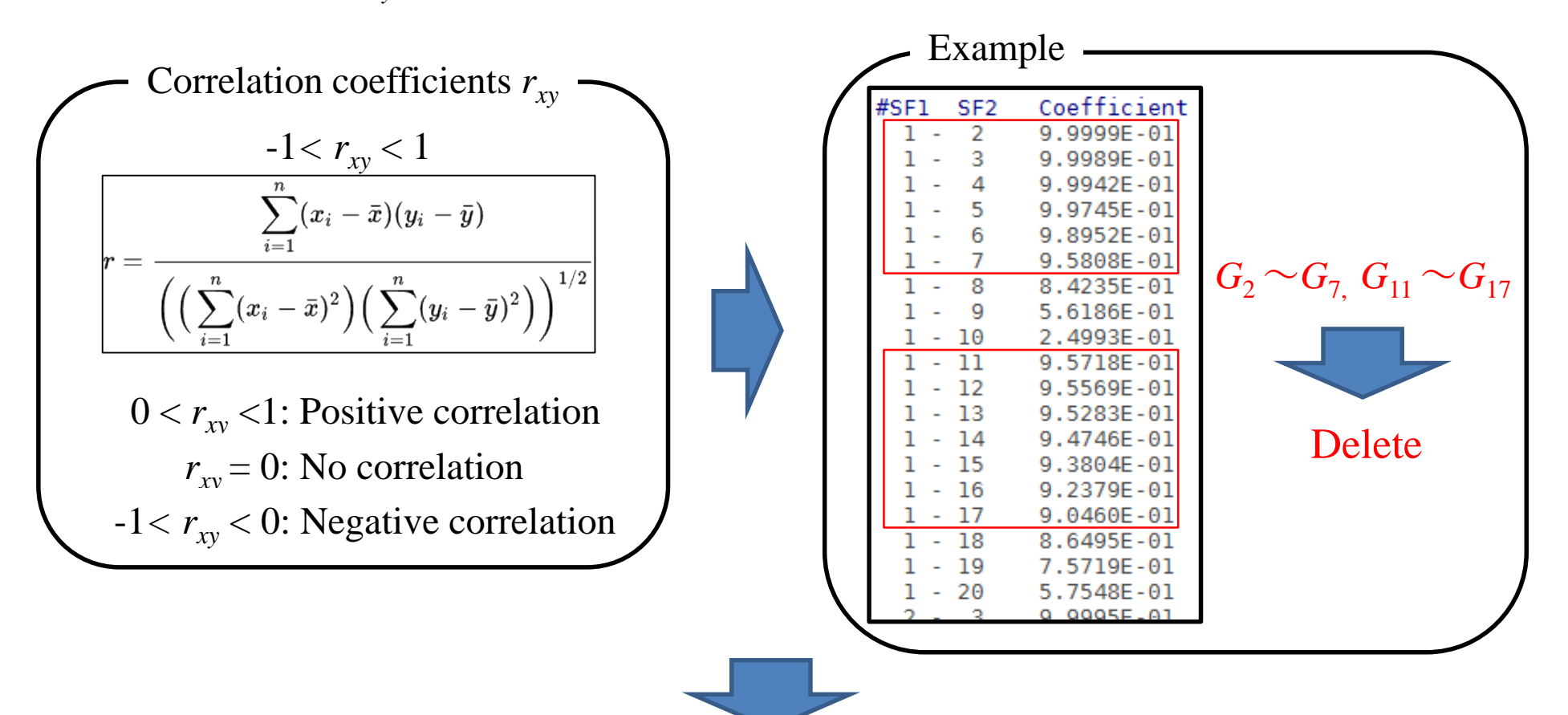

It is possible to reduce redundant AFs at once.

Graduation research 2017 by K. Endo (B4, Tanaka-lab)

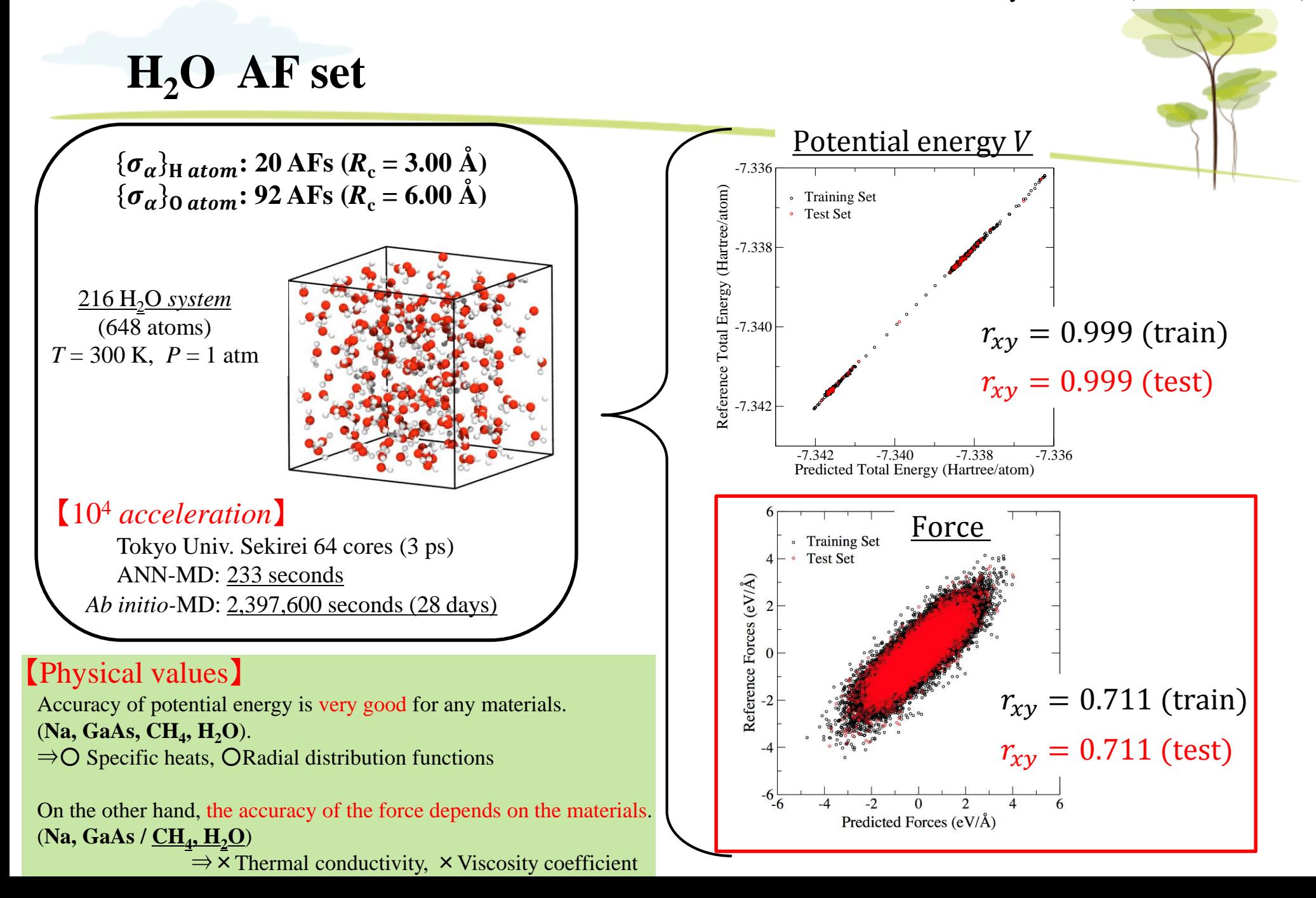

Graduation research 2017 by K. Endo (B4, Tanaka-lab)

# **Include force in the cost function (on going) Arxiv:1707.09571**

The cost function used in *Aenet* consists only of potential energy *V*.

Since the force can be obtained from  $\varepsilon_i$  ( ${G_\alpha}$ ), we redefine the cost function as follows.

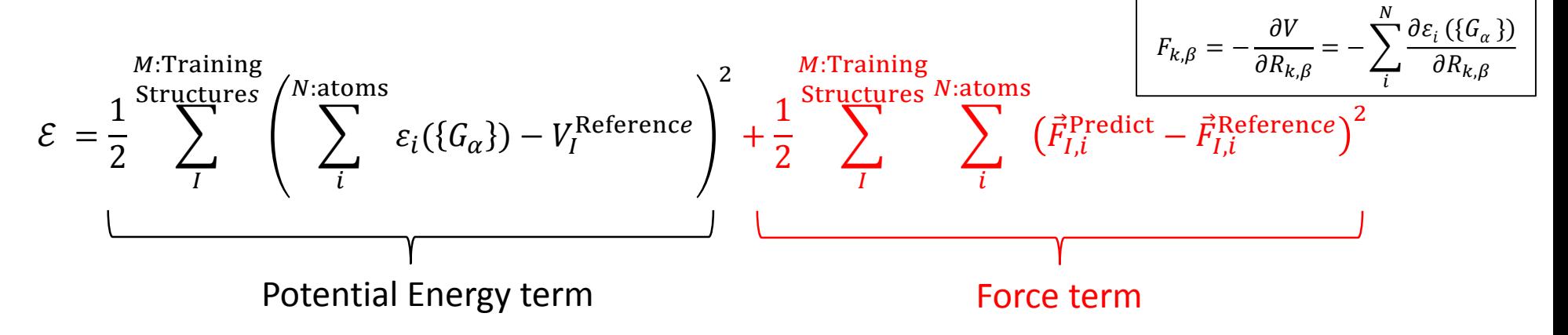

・We implemented this cost function on aenet, but accuracy of force improved by only a few percent (in the case of  $H_2O$ ).

・Since the above two terms have different dimensions and different magnitudes of values, it is not easy to minimize both.

 $\Rightarrow$  We are seeking better optimization methods to minimize both terms efficiently (discuss later).

## **Combine** *Ab initio* **with ANN potentials to speed up MD simulation (on going)**

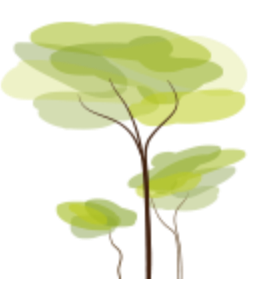

For example, many proteins cause chemical reactions over a long time of nanoseconds or more. ⇒ Such a chemical reaction can not be handled by the *ab initio* MD.

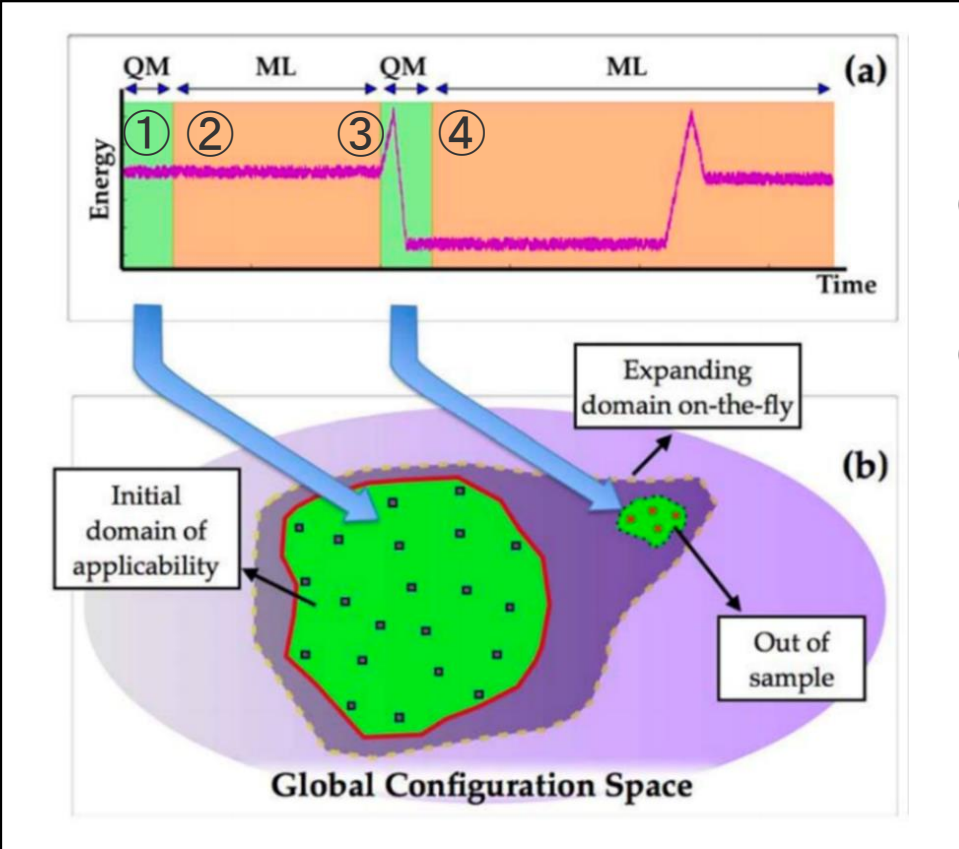

V. Botu, *et al.*, *Int. J. Quan. Chem.* **115**, 1074 (2015).

① Proceed with learning ANN while performing *Ab initio* MD simulation.

② Switch from *ab initio* to ANN when energy and force accuracies of ANN are assured.

### ③ Switch from ANN to *ab initio*

when reaching a new atomic configuration which has not been learned.

#### ④ Switch from *ab initio* to ANN again when energy and force accuracies of ANN are assured.

### **How to determine new atomic configuration using AFs**

AFs represents the features of the local structure.

Therefore, the interval between the minimum and maximum values of AF with respect to the training data corresponds to the learned local structures.

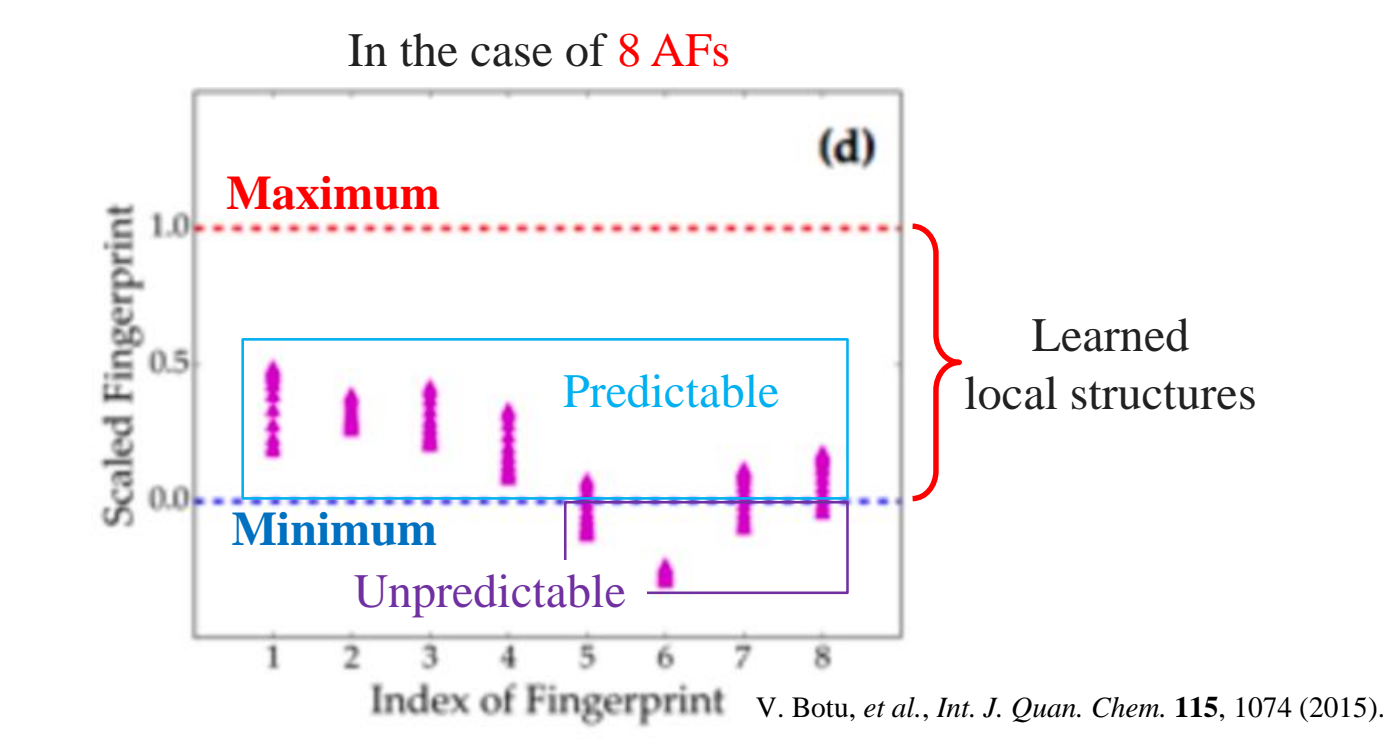

When a value of AF deviating from the interval appears, it is judged that a new atomic structure is appeared.

V. Botu, *et al.*, *Int. J. Quan. Chem.* **115**, 1074 (2015).

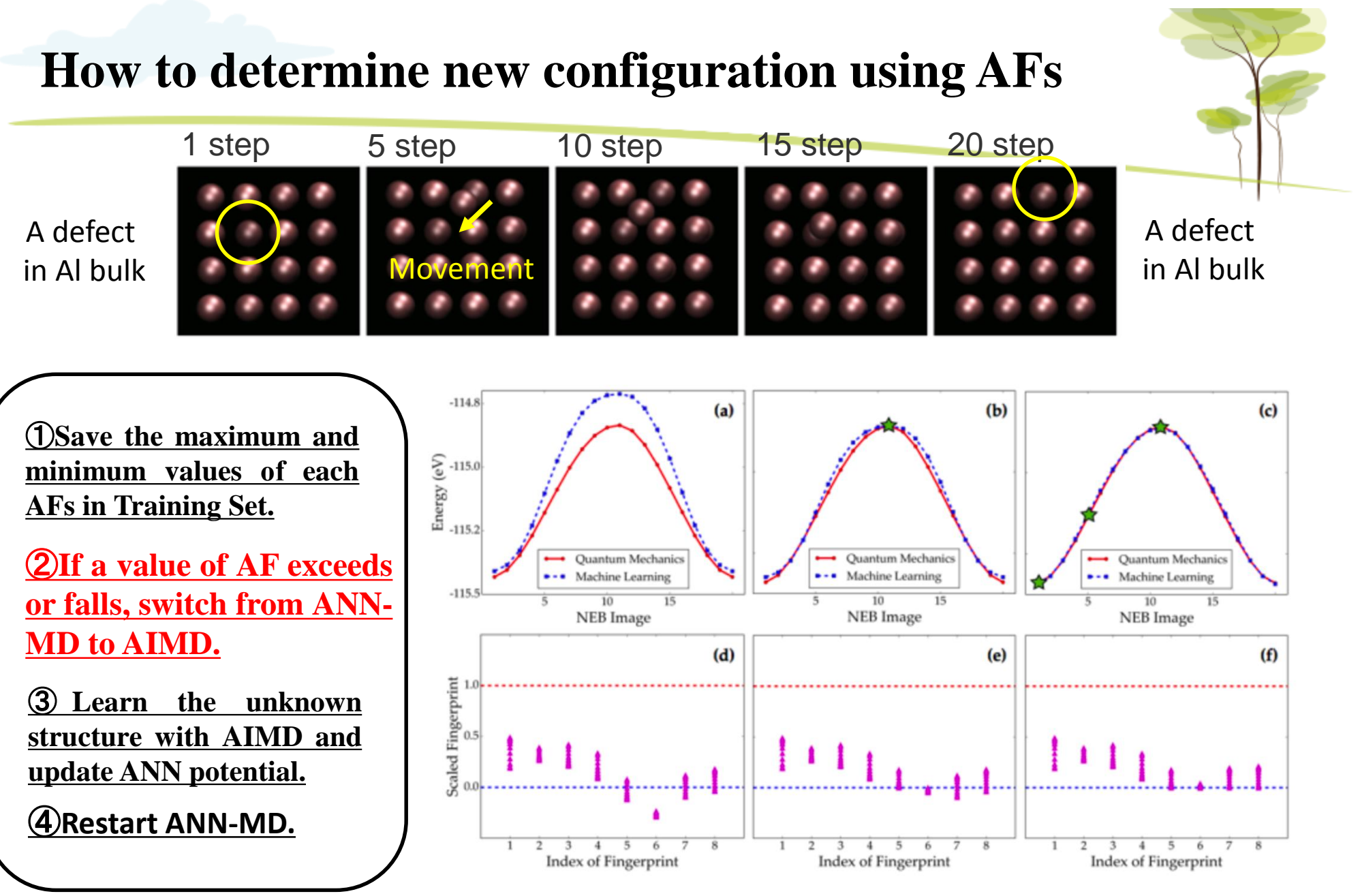

### **To python with tensorflow (on going)**

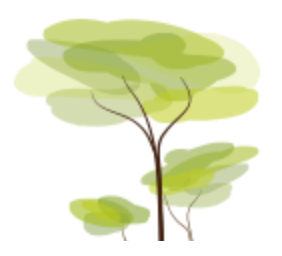

It is difficult for the present aenet package to implement a framework that switches between AIMD and ANN - MD.

### 【**Problems**】

・Online learning is necessary.

Whenever a new atomic structure appears, the ANN potential needs to be updated. However, the online learning method (steepest descent method) implemented in present aenet has poor convergence.

・Transfer learning is required.

If you need to increase AF, the number of weights of ANN will be increased. By freezing the original weights and learning only new weights, we can minimize the training time.

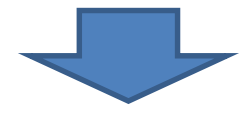

We are rewriting aenet (fortran) to python code using tensorflow library which can use the latest online learning methods, transfer learning methods, cost functions, etc.

### **Summary**

#### 【**Merits using ANN potential**】

Based on the universal approximation theorem, Artificial Neural Network (ANN) can approximate arbitrary functions. Therefore, ANN can imitate the complicated *ab initio* interatomic potential *V*.

With the ANN potential, we can considerably accelerate MD simulation with *ab initio* accuracy (at least for the states which are included in the training set).

#### 【**Atomic Energy NETwork (aenet) package**】

This is an interatomic potential generation software using ANN provided by Nongnuch Artrith *et al.* at UC Berkley. (GNU GPL, fortran95/2003 Flat MPI).

Atomic Fingerprints (AFs) proposed by J. Behler indicates numerical representations of characteristic local atomic structures. Using the AFs as basis set, we can construct ANN potential.

Using the AFs, we can also determine whether a focused atomic structure data has been learned or not. Thus, for example, it is possible to speed up MD simulation by switching of ANN and *Ab initio* potentials.

Since a (rough) AF create method has been provided by J. Behler, basically, you can construct ANN potential for any materials you want.

### **How to run aenet**

N. Artrith, *et al.*, *Comp. Mat. Sci.* **114**, 135 (2016).

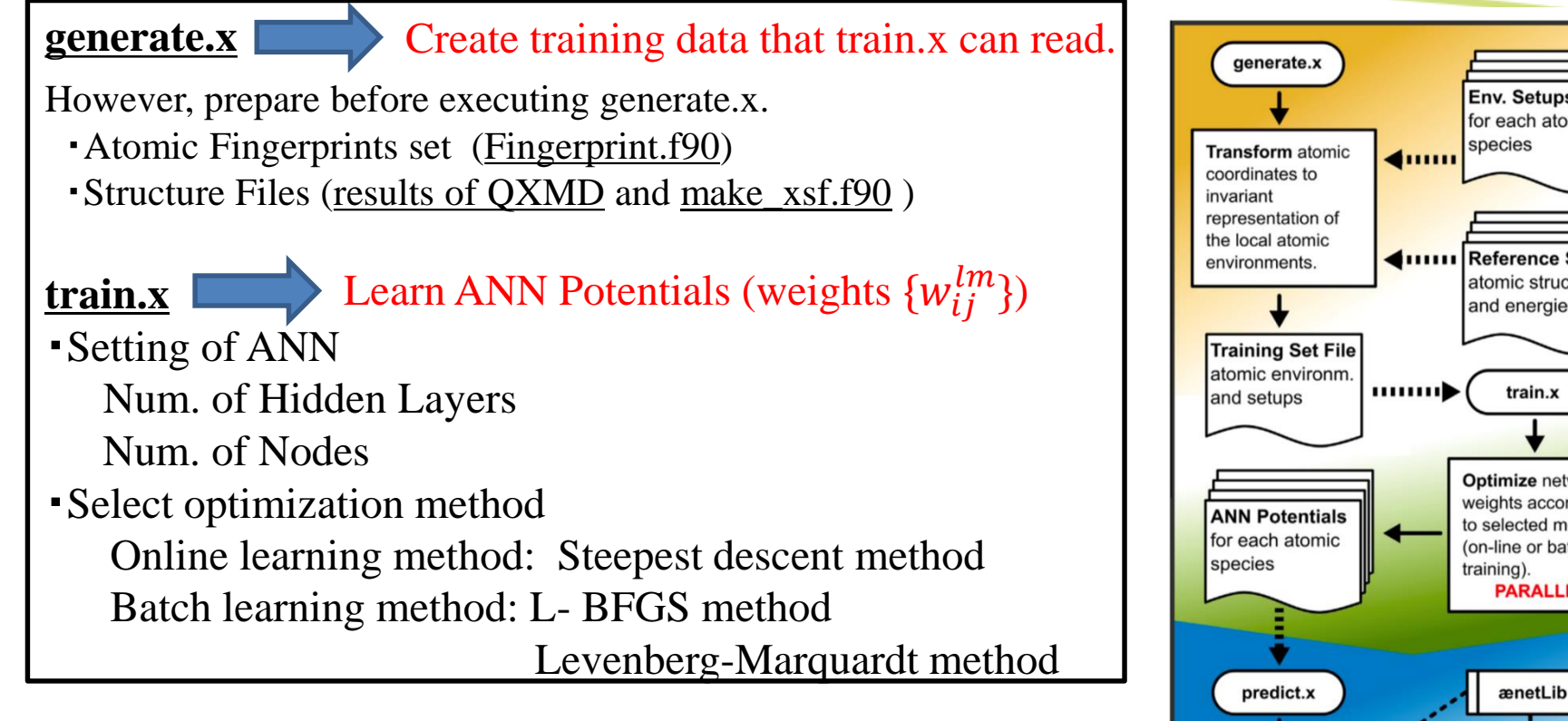

#### **predicts.x**

Check the prediction accuracy of energy and force of ANN potential

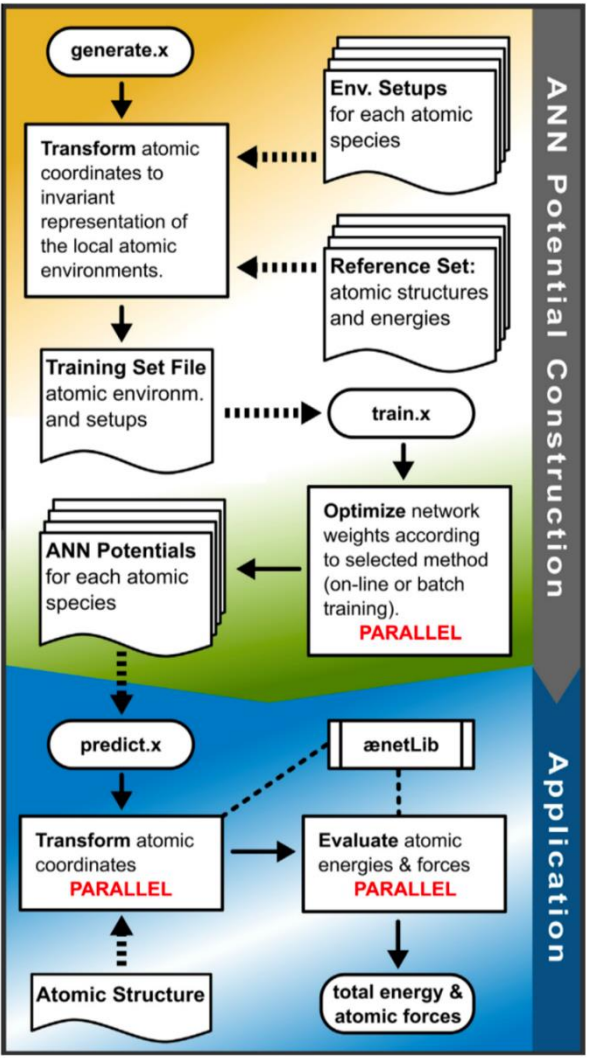

# **Aenet-KU2 on Github**

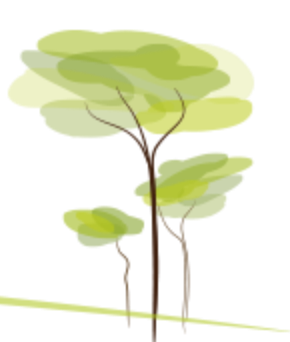

Before you create ANN using aenet, you need to prepare the following.

- (i) QXMD data as a reference data (specifically, qm\_ion.d, qm\_frc.d, qm\_cel.d, md\_eng.d)
- (ii) Potential Energies of Isolated Atoms calculated by QXMD. (If you want to create ANN for  $H_2O$  system, you need to prepare Potential Energies of H and O atoms, respectively.)

②. Using make\_xsf.f90 with QXMD data and the energies of isolated atoms, create xsf files for each atomic configuration that generate.x can read.

③. Using Fingerprint.f90, create files which AF sets for each element are written. (e.g. H.fingerprint.stp, O.fingerprint.stp)

It is generated automatically by executing make\_xsf.f90.

④. Using generate.x with xsf files, fingerprint files, and generate.in, create training data that train.x can read (e.g. H2O.train). and files which correlation coefficients between AFs are written (correlation files).

⑤. Using the correlation files, delete the redundant AFs from fingerprint files.

**6.** Using train.x with training data (e.g. H2O.train) and traintin, train and create ANN potentials. (e.g. H.10t-10t.ann O.10t-10t.ann) Explain later.

# **train.in (For example, H2O)**

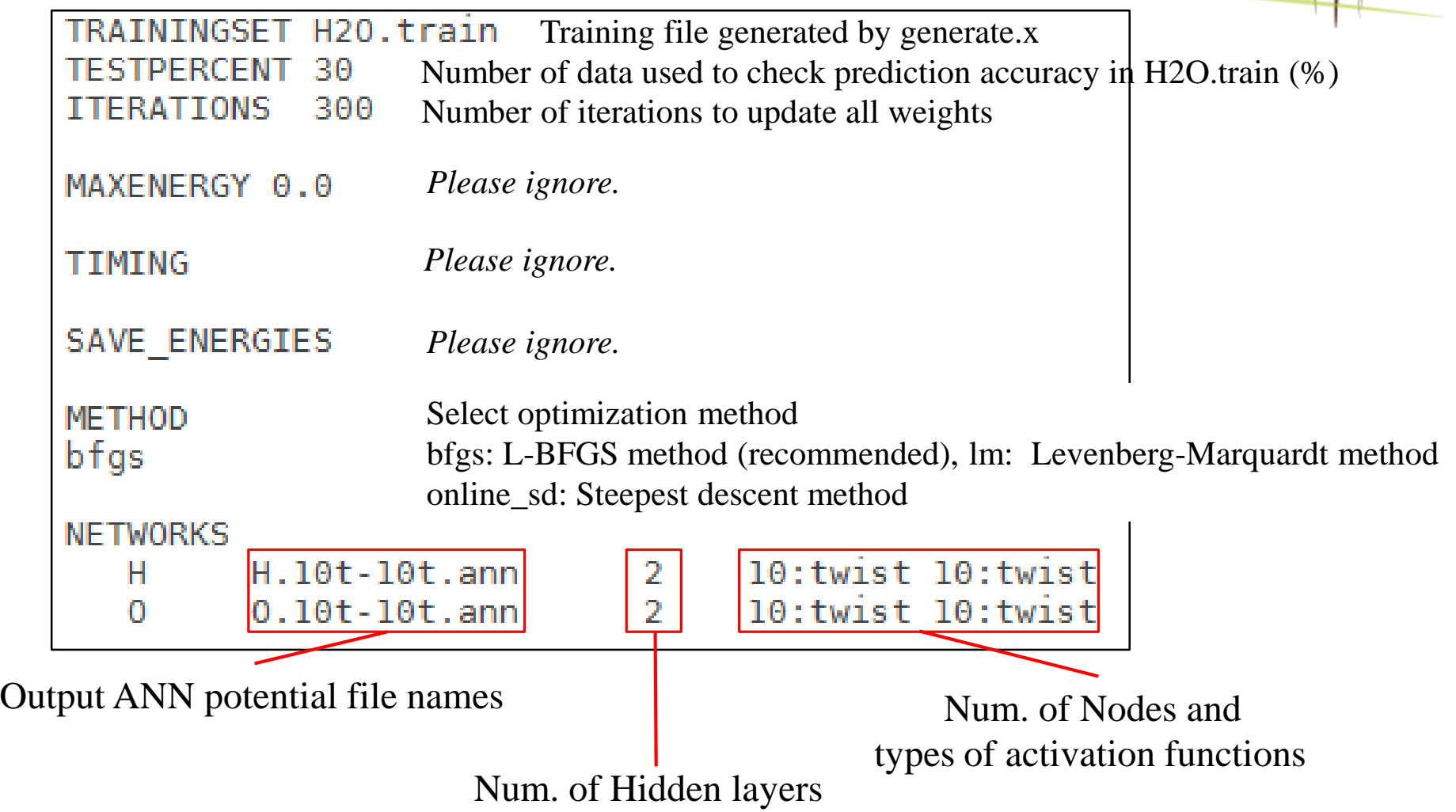

## **Predict.x**

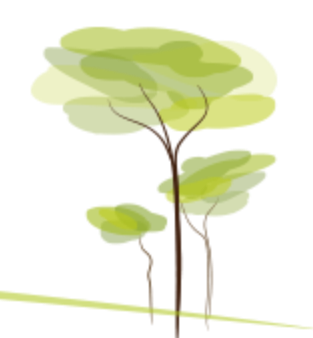

①. Before you perform predict.x, you need to prepare input file (predict.in).

Using predict.f90, you divide xsf files into those used for learning (train) and other (test), and create two predict. in that respective them are written (predict train. in and predict test. in)

②. Using predict.x with predict\_train.in or predict\_test.in, you can find out prediction accuracies for train and test data, respectively.

If you perform predict.x, energy.dat and force.dat are output. In these files, predicted energies predicted forces as well as referenced energies with those correlation coefficients and forces are written.

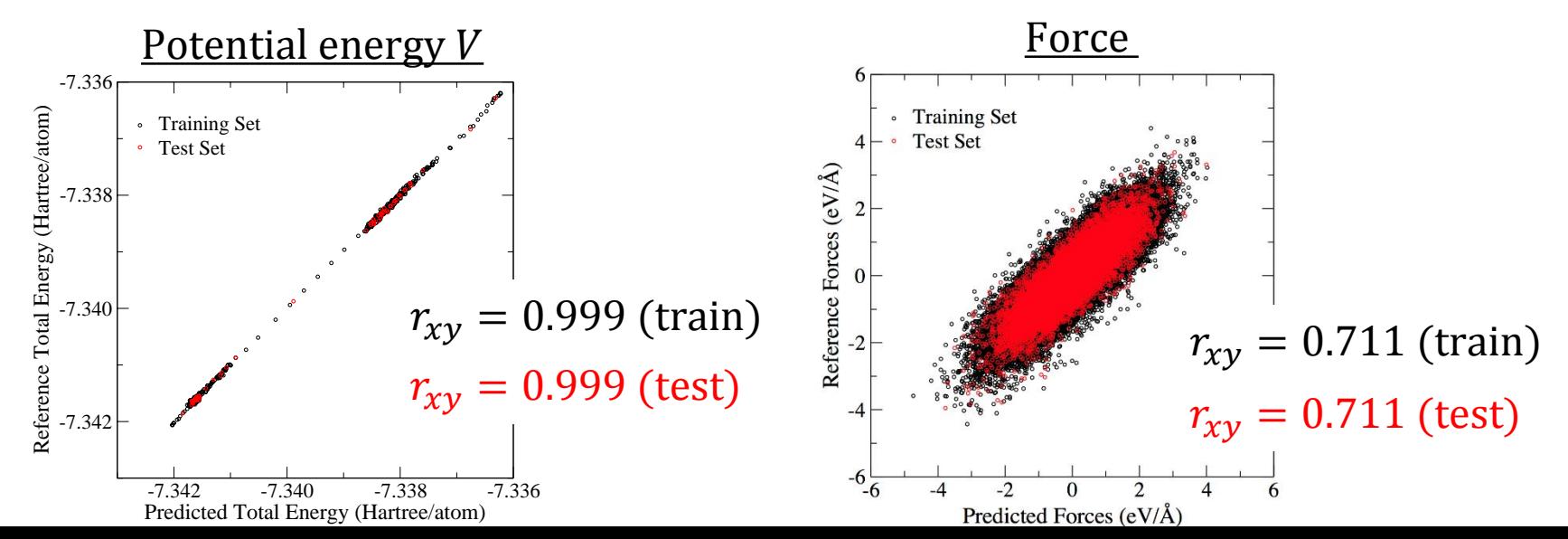

# **Aenet-KU2 on Github**

Uploaded to Github,

- (1) the ANN potential for liquid Na as an example.
- (2) Readme: explaining procedure of creating ANN potential for liquid Na.

# **How to run MD using ANN potential**

With ANN potential files, we can perform ANN based MD simulation using QXMD.

Uploaded to Github,

- (1) the input file to perform  $QXMD$  with ANN potentials.
- (2) Readme: how to perform using above input file.

# **If you have questions…**

Please contact Shimamura (shimamura@port.kobe-u.ac.jp).

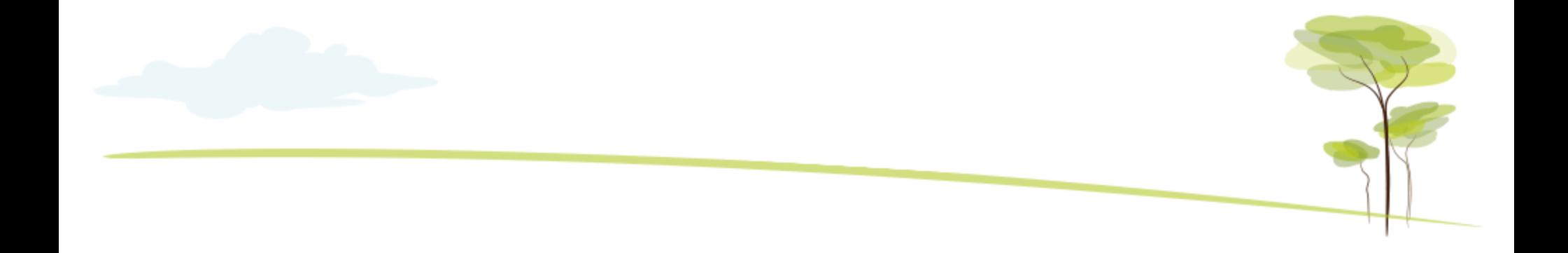